## **Adobe Photoshop 2021 (Version 22.5.1) With License Code For Windows x32/64 {{ Hot! }} 2022**

Installing Adobe Photoshop is relatively easy and can be done in a few simple steps. First, go to Adobe's website and select the version of Photoshop that you want to install. Once you have the download, open the file and follow the on-screen instructions. Once the installation is complete, you need to crack Adobe Photoshop. To do this, you need to download a crack for the version of Photoshop you want to use. Once you have the crack, open the file and follow the instructions to apply the crack. After the crack is applied, you can start using Adobe Photoshop. Be sure to back up your files since cracking software can be risky. With these simple steps, you can install and crack Adobe Photoshop.

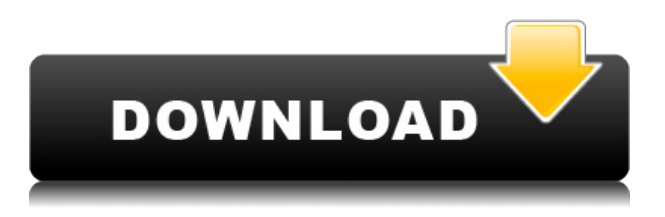

Moisture Reduction (also known as Metal), a new anti-aliasing tool, is another one of these features that's extremely easy to use. You drag the brush across the image to smooth it. Dragging from one edge to the opposite edge, for example, would render the edge with a "nicer" appearance. The new Camera Raw editor is automatically created when you purchase Photoshop Lightroom 5. You can view your Camera Raw settings on your desktop and on other computers when you work with files in the cloud. As with the new Contrast slider in CS6, you can easily drag it to any preset value to quickly change settings. However, the workspace is much less revealing. Live Binders are one of the top-rated features of Lightroom from my perspective. While they are similar to import-based tweetables, there is no Free Binder and you are required to save your Binder as a PDF for free. Lightroom 5's Binders are extremely mobile-friendly. All the tools you need are available including the iPad Pro Pencil. You can navigate, zoom, scroll, and annotate PDFs just as you would on all of Adobe's other photo and rendering applications like Photoshop, Illustrator and InDesign. The new Content Aware Fill feature that was missing in older versions of Photoshop CS6 is very welcome. It fills more complex spots with seamlessly and without artifacts. You can also create artwork with the New Artwork Panel, which is similar to the one in Photoshop CS6. Both are easy to use and allow you to quickly create repeating patterns, patterns on a gradient, and even custom shapes very easily.

## **Adobe Photoshop 2021 (Version 22.5.1) Download Torrent Keygen WIN + MAC {{ lifetimE patch }} 2022**

**What It Does:** Working with Layers, or groupings of images, is a basic task in Photoshop. Layers make it easy to treat objects in different ways at the same time, and they also help ensure that your finished image won't be affected by unexpected results in the other elements in your image. By using tools such as the Eraser tool, the Paint Bucket tool, the Magic Wand tool, the Marquee tool, and others, you can select and delete individual objects, selections, or groups of objects from a layer. (Layers are also useful for correcting mistakes, combining objects, hiding objects, and displaying only pieces of an image.) It comes with its own articles and tutorials of how to use features so you have a good idea of how to use it on your own. There was an issue with the browser not loading the content but that has since been resolved so you won't have to worry about that anymore. Adobe Photoshop: Priced at just \$9.99, this is a great and affordable alternative to Adobe Photoshop for beginners. Free membership provides you with access to the full photoshop package - the basic version without the required paid upgrades. Adobe Photoshop is the leading professional image editing software application for photographers and graphic designers. Photoshop has a large community of users because its powerful capabilities make it an indispensable part of the image editing workflow. Adobe Photoshop CC: All previous versions of Photoshop are no longer available. This latest version of Adobe Photoshop has all the power of its popular predecessor while keeping useful features and many of the interface enhancements of Photoshop CS5. The latest version of Photoshop comes in 2 flavors – the desktop version and Creative Cloud version. e3d0a04c9c

## **Adobe Photoshop 2021 (Version 22.5.1) Download Registration Code Serial Key WIN + MAC 2022**

In this chapter, we're going to take a look at how to utilize 3D space in Photoshop. We'll show you how to set up new viewports, as well as how to adapt a 3D scene, by using the new placeholder feature. Lastly, we'll show how to turn 2D views into 3D views. In this chapter, we'll take a look at how to customize the workspace in Adobe Photoshop, and how to apply different workflows that will help maximize productivity in the Adobe suite. We'll also demonstrate how to use the new dark-light mode. Lastly, we'll demonstrate how to sync to external editing programs—for example using Photoshop CC to sync your work when editing in Photoshop. While it lacks some of the most basic features of the industry leading photo editing software, there are enough features for it to be considered a viable tool for casual users and pros alike. Where its powerful toolsets fail, Photoshop Elements makes up for it. And Photoshop itself has unveiled a dedicated tutorial section, so you can easily learn the ins and outs of quick fixes, smart filters, and other capabilities. It all starts with the seamless adjustment guidelines you'll see in the top left of the application's interface. They don't display when you change your layout or don't have them displayed, so keep an eye on them. The tools you use within the guidelines represent the best Photoshop has to offer. You can also set a layer below the guidelines as a clipping mask to cut out sections of a layer to make them transparent. Or you can set sections of a layer to color-in and recolor.

moon brush photoshop download free metal pattern photoshop download free mr.photoshop download free by priyanshu mockup photoshop download free photoshop download trial version free photoshop cc free download full version no trial adobe photoshop 5.0 free download for windows 7 fonts in photoshop free download photoshop download free 0.7 photoshop 0.7 filters free download

The new software's initial release includes all the features of the previous version of Photoshop, replacing the previous "elements" moniker for the product, as well as updates to the interface and app architecture. The update includes a complete overhaul of the user interface, which incorporates the company's newly designed Color Lookup Table (CLUT) in a tabbed interface, as well as other new features. It also adds UI elements for iterating on tweaks to individual colors, user-assigned presets, sharpness,/ transparency, and more. For example, you can now zoom in on pixels to tweak on the fly. As with the older version, you can access native Photoshop tools from the new interface. For instance, the exposure slider is located near the bottom right of the floating workspace, as well as under the layers and exposure tool, and in the Curves palette. The biggest improvements to the user interface, however, are in the ability of the software to accommodate the growing number of connected devices in the average household. The first implementation of this technology is in the image browser. In previous versions of Photoshop, you could create a floating workspace for editing photos or videos and then open a specific folder of images. After the new feature was available, the app was able to automatically import the images from a connected Flash Drive or a folder on a network-attached storage device (NAS). The new feature should also expedite image cropping and resizing tasks because Photoshop Elements 7.0 shows you your results in real time. Previously, you'd need to manually add the crops to layers before exporting images. The change enables you to click and drag through the results to grab the best crop, and then export the image.

With a lot of new features and enhancements, Adobe is releasing updates to Photoshop in its normal release cadence. The next release of Photoshop is **version 2020.1**, which will be available by the end of the year. This release is built on the native API 2 and it entails hardware acceleration, which will increase performance for faster operations. A preview release is available for download for Mac and Windows users. The company also announced the release of Adobe Story interactive lesson modules. This delivers guided-access learning on a broad range of topics including the creation of narrative-driven content, storyboarding and key approaches Created to celebrate the addition of Crop Tool Enhancements, the new set of Creative Cloud-only actions give users a slew of creative options for creating different kinds of edits. The new actions include: Bitmap Magic to add highlights, shadows, and borders to images; Magical Mask to draw shapes and masks; Easel Club to style real-world paintings; Destroy to safely remove objects; Full Pixel Upgrade to make all edits look better. The actions can be accessed from the Actions panel. The release of Adobe XD 2019.1.1 (available for Mac and Windows today) includes four new ways of working with objects, annotations, and designers. Adobe-powered graphical Adobe Analytics is an included feature that helps improve user experience on the website. New features include a significant improvement to Android mobile access. It's available to Websites hosted on Google Cloud and its own Content Optimization Service. This release also includes discovery options for making page summarize easy and fast.

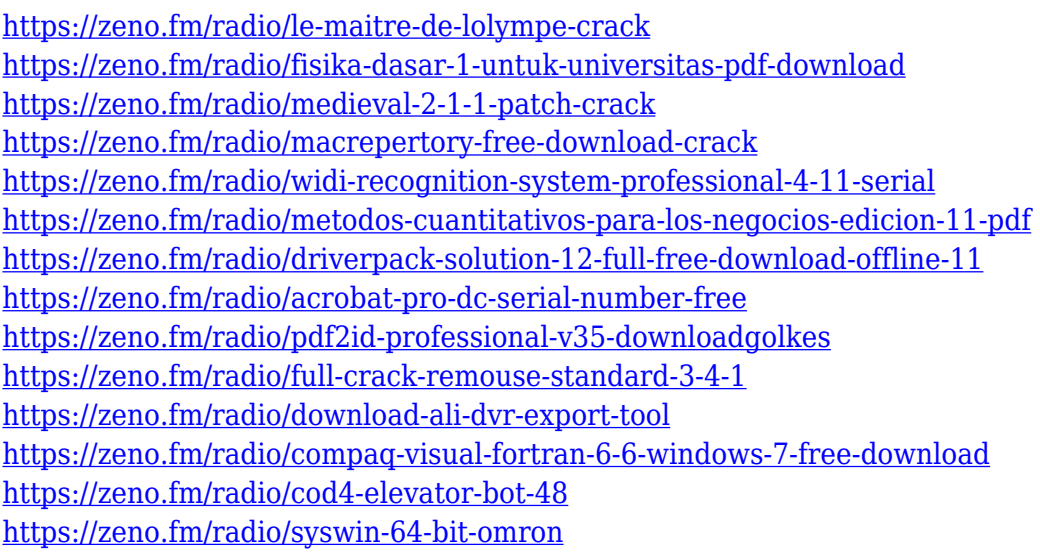

In this course, we will be looking at some photoshop tools to create beautiful images. We will cover everything from basic concepts to learn how to use the tools properly, to understanding how AI and machine learning work to create your own photoshop filters. You will learn Photoshop workflow and how to create proper compositions to bring out the most of your images. In this course, you will learn the tools and techniques you need to create an effective website. We will cover all of the basics from preparing high-resolution images, loading assets, understanding themes and plugins to the best tools for building out your site. In this course, you learn all the elements of design from typography to layout, illustration, and user experience. You will learn how to apply these elements in Photoshop in order to create logos, publications, advertisements, and more. In this course, you learn the basic design principles that determine the success of web design. You will learn the fundamental principles of design that translate across every device and every screen. You will also learn the rules of design to make sure that your designs are easy to understand and use. If you're looking for a quick overview of all of the Adobe Creative Suite, then this is the course for you. In this course, we will cover all of the elements of design from typography to layout, illustration, and user experience. You will learn how to apply these elements and build your own websites and graphics. This course is

perfect for those not familiar with design and wanting to start with some fundamentals. You will learn step-by-step tutorials and learn all of these topics, with plenty of examples to go along the way.

<https://dealstoheal.com/?p=76182>

<http://www.prokaivos.fi/wp-content/uploads/trymarj.pdf>

<http://www.kiwitravellers2017.com/2023/01/02/photoshop-download-mac-os-free/>

<https://rahvita.com/adobe-photoshop-7-0-download-for-pc-windows-8-1-64-bit-extra-quality/>

[https://metamorfosisdelempresario.com/wp-content/uploads/2023/01/Photoshop\\_2022\\_Version\\_231.p](https://metamorfosisdelempresario.com/wp-content/uploads/2023/01/Photoshop_2022_Version_231.pdf) [df](https://metamorfosisdelempresario.com/wp-content/uploads/2023/01/Photoshop_2022_Version_231.pdf)

[https://offbeak.com/wp-content/uploads/2023/01/Adobe\\_Photoshop\\_2022\\_version\\_23\\_\\_With\\_Key\\_Wit](https://offbeak.com/wp-content/uploads/2023/01/Adobe_Photoshop_2022_version_23__With_Key_With_Activation_Code_Windows_3264bit__lAtest_ver.pdf) h\_Activation\_Code\_Windows\_3264bit\_lAtest\_ver.pdf

<https://jasaborsumurjakarta.com/photoshop-download-for-windows-10-apk-verified>

<http://www.4aquan.com/wp-content/uploads/2023/01/nellenn.pdf>

<https://hexol.com/wp-content/uploads/2023/01/airili.pdf>

[http://climabuild.com/photoshop-styles-2019-free-download-\\_best\\_/](http://climabuild.com/photoshop-styles-2019-free-download-_best_/)

<http://qlami.com/?p=79669>

<https://sex-tourist.net/wp-content/uploads/2023/01/boungrif.pdf>

[http://saturdaysstyle.com/wp-content/uploads/2023/01/Download-free-Adobe-Photoshop-2021-Versio](http://saturdaysstyle.com/wp-content/uploads/2023/01/Download-free-Adobe-Photoshop-2021-Version-2243-Product-Key-Product-Key-64-Bits-2022.pdf) [n-2243-Product-Key-Product-Key-64-Bits-2022.pdf](http://saturdaysstyle.com/wp-content/uploads/2023/01/Download-free-Adobe-Photoshop-2021-Version-2243-Product-Key-Product-Key-64-Bits-2022.pdf)

[https://www.mtcpreps.com/wp-content/uploads/2023/01/Adobe\\_Photoshop\\_2021\\_Version\\_222.pdf](https://www.mtcpreps.com/wp-content/uploads/2023/01/Adobe_Photoshop_2021_Version_222.pdf)

[https://rincontarea.info/wp-content/uploads/2023/01/Download\\_Photoshop\\_CC\\_2014\\_With\\_Registrati](https://rincontarea.info/wp-content/uploads/2023/01/Download_Photoshop_CC_2014_With_Registration_Code_Keygen_Full_Version_x3264__lifetime_rele.pdf) [on\\_Code\\_Keygen\\_Full\\_Version\\_x3264\\_\\_lifetime\\_rele.pdf](https://rincontarea.info/wp-content/uploads/2023/01/Download_Photoshop_CC_2014_With_Registration_Code_Keygen_Full_Version_x3264__lifetime_rele.pdf)

<http://bukitaksara.com/?p=30628>

[http://wikicando.com/wp-content/uploads/Photoshop-CC-2015-Version-17-Patch-With-Serial-Key-Crac](http://wikicando.com/wp-content/uploads/Photoshop-CC-2015-Version-17-Patch-With-Serial-Key-Crack-64-Bits-2022.pdf) [k-64-Bits-2022.pdf](http://wikicando.com/wp-content/uploads/Photoshop-CC-2015-Version-17-Patch-With-Serial-Key-Crack-64-Bits-2022.pdf)

<https://womensouthafrica.com/photoshop-cs6-download-pc-top/>

<http://www.milanomia2.com/wp-content/uploads/2023/01/gaultian.pdf>

[https://bettingsportsreview.com/wp-content/uploads/2023/01/Download-Photoshop-2021-Version-224](https://bettingsportsreview.com/wp-content/uploads/2023/01/Download-Photoshop-2021-Version-2243-License-Code-Keygen-Activation-Code-upDated-2022.pdf) [3-License-Code-Keygen-Activation-Code-upDated-2022.pdf](https://bettingsportsreview.com/wp-content/uploads/2023/01/Download-Photoshop-2021-Version-2243-License-Code-Keygen-Activation-Code-upDated-2022.pdf)

[https://teenmemorywall.com/adobe-photoshop-7-0-download-for-pc-windows-7-64-bit-filehippo-extra](https://teenmemorywall.com/adobe-photoshop-7-0-download-for-pc-windows-7-64-bit-filehippo-extra-quality/)[quality/](https://teenmemorywall.com/adobe-photoshop-7-0-download-for-pc-windows-7-64-bit-filehippo-extra-quality/)

<https://dincampinginfo.dk/wp-content/uploads/2023/01/martjess.pdf>

[https://www.jcca.biz/wp-content/uploads/2023/01/Microsoft-Photoshop-Download-For-Windows-10-H](https://www.jcca.biz/wp-content/uploads/2023/01/Microsoft-Photoshop-Download-For-Windows-10-HOT.pdf) [OT.pdf](https://www.jcca.biz/wp-content/uploads/2023/01/Microsoft-Photoshop-Download-For-Windows-10-HOT.pdf)

<https://arlingtonliquorpackagestore.com/wp-content/uploads/2023/01/kaelfolt.pdf>

<https://edupedo.com/wp-content/uploads/2023/01/attney.pdf>

<https://believewedding.com/photoshop-cs3-download-with-activation-code-pc-windows-2022/>

[https://cafevalentustienda.com/wp-content/uploads/2023/01/Adobe-Photoshop-Lightroom-Cc-6-Downl](https://cafevalentustienda.com/wp-content/uploads/2023/01/Adobe-Photoshop-Lightroom-Cc-6-Download-FULL.pdf) [oad-FULL.pdf](https://cafevalentustienda.com/wp-content/uploads/2023/01/Adobe-Photoshop-Lightroom-Cc-6-Download-FULL.pdf)

<https://huetten24.com/adobe-photoshop-2021-version-22-4-3-download-free-activation-2022/> <https://www.psoj.org/wp-content/uploads/2023/01/Photoshop-Download-Softlay-HOT.pdf> <http://mysleepanddreams.com/?p=40278>

[https://utrava.com/wp-content/uploads/2023/01/Adobe\\_Photoshop\\_CC\\_2019\\_version\\_20.pdf](https://utrava.com/wp-content/uploads/2023/01/Adobe_Photoshop_CC_2019_version_20.pdf) <http://naturopathworld.com/?p=25727>

<https://xn--80aagyardii6h.xn--p1ai/wp-content/uploads/2023/01/neylfrit.pdf>

[http://plantsacademy.com/photoshop-cc-2015-version-17-serial-key-with-activation-code-win-mac-x32](http://plantsacademy.com/photoshop-cc-2015-version-17-serial-key-with-activation-code-win-mac-x32-64-lifetime-patch-2023/) [-64-lifetime-patch-2023/](http://plantsacademy.com/photoshop-cc-2015-version-17-serial-key-with-activation-code-win-mac-x32-64-lifetime-patch-2023/)

[https://www.fithotech.com/wp-content/uploads/2023/01/Photoshop\\_2020\\_version\\_21.pdf](https://www.fithotech.com/wp-content/uploads/2023/01/Photoshop_2020_version_21.pdf) <https://chillisecrets.com/wp-content/uploads/2023/01/almiadd.pdf>

<https://pzn.by/uncategorized/adobe-photoshop-styles-free-download-2020-exclusive/> [https://triumphtravels.com/wp-content/uploads/2023/01/Photoshop\\_2021\\_Version\\_225.pdf](https://triumphtravels.com/wp-content/uploads/2023/01/Photoshop_2021_Version_225.pdf) <https://www.imoc.cc/wp-content/uploads/2023/01/sirelaqu.pdf> [https://setewindowblinds.com/photoshop-2022-version-23-serial-key-for-windows-lifetime-patch-2023](https://setewindowblinds.com/photoshop-2022-version-23-serial-key-for-windows-lifetime-patch-2023/)  $\mathcal{L}_{\mathcal{L}}$ 

One of the most innovative applications created by Adobe and probably the best among the best features of The Photoshop is the ability to create the **mosaic** that combines multiple layers and images to create the whole. Adobe Photoshop can make **contiguous** or **non-contiguous** composites. In a nutshell, it means that the edges of the mosaic are connected, but there is no one in between the strips. The process is very easy, in certain cases, you may just need to drag an image or layer on top of the layer. Create a layer with amazing colors and your canvas will be transformed into a totally different world. Adobe Photoshop is a good tool to compose a perfect image. The feature called "Snap to Grid" in Photoshop can be used for non-photoshop users who we presume are skilled in using the tools. It is a very simple tool that, with the click of a button, can instantly create a grid of a predefined size; it comes with alignments for: **horizontal, vertical, diagonal** and **deform** grids. Photoshop is a very easy way to create a very complex and professional design. In this case, do you know that you can export the PSD to PDF in a matter of seconds? You can easily make a simple

design, and the professionals can work on your design for hours. It saves a lot of time because you can relax, and the professionals have put their brains into your design work. That's why, in the past, it has been the best and most demanding for designers.